#### **Програмиране с използване на JADE. Създаване и управление на поведенията на агентите.**

*Аделина Алексиева-Петрова aaleksieva@tu-sofia.bg*

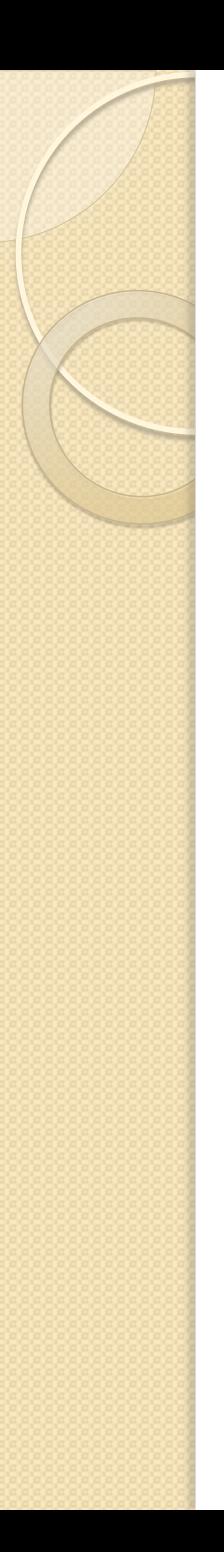

#### Въведение

- **Java Agent Development Framework (JADE)**
- "Опростява изпълнението на мулти-агентни базирани системи чрез мидълуер, който е в съответствие със спецификациите на FIPA и чрез набор от графични инструменти, които подкрепя отстраняване на грешки и фази на разгръщане."
- http://jade.tilab.com/
- JADE безплатен софтуер на Telecom Italia Lab.
- Основни участници на JADE : Telecom Italia, Motorola, Whitestein Technologies AG., Profactor GmbH, and France Telecom R&D.

#### **Основни компоненти на JADE**

- Runtime Environment, където JADE агентите могат да "живеят" и трябва да бъдат активни в даден хост преди един или повече агенти да могат да бъдат изпълнени.
- Графични инструменти, които позволяват управление и мониторинг на дейността на движение на агенти.
- Библиотека от класове, която програмистите използват (пряко или чрез тяхното разширяване), за да развиват своите агенти.

## **JADE архитектура (1/2)**

- Съставена е от контейнери за агенти, които могат да бъдат разпространени в мрежата.
- Агентите живеят в контейнери, които се използват от JADE процесите за съхранението и изпълнението на агентите.
- Има специален контейнер, наречен "Главен", който представлява стартовата точка на платформата. Това е първият контейнер, който се стартира и всички останали трябва да се регистрират в него

#### **JADE архитектура (2/2)**

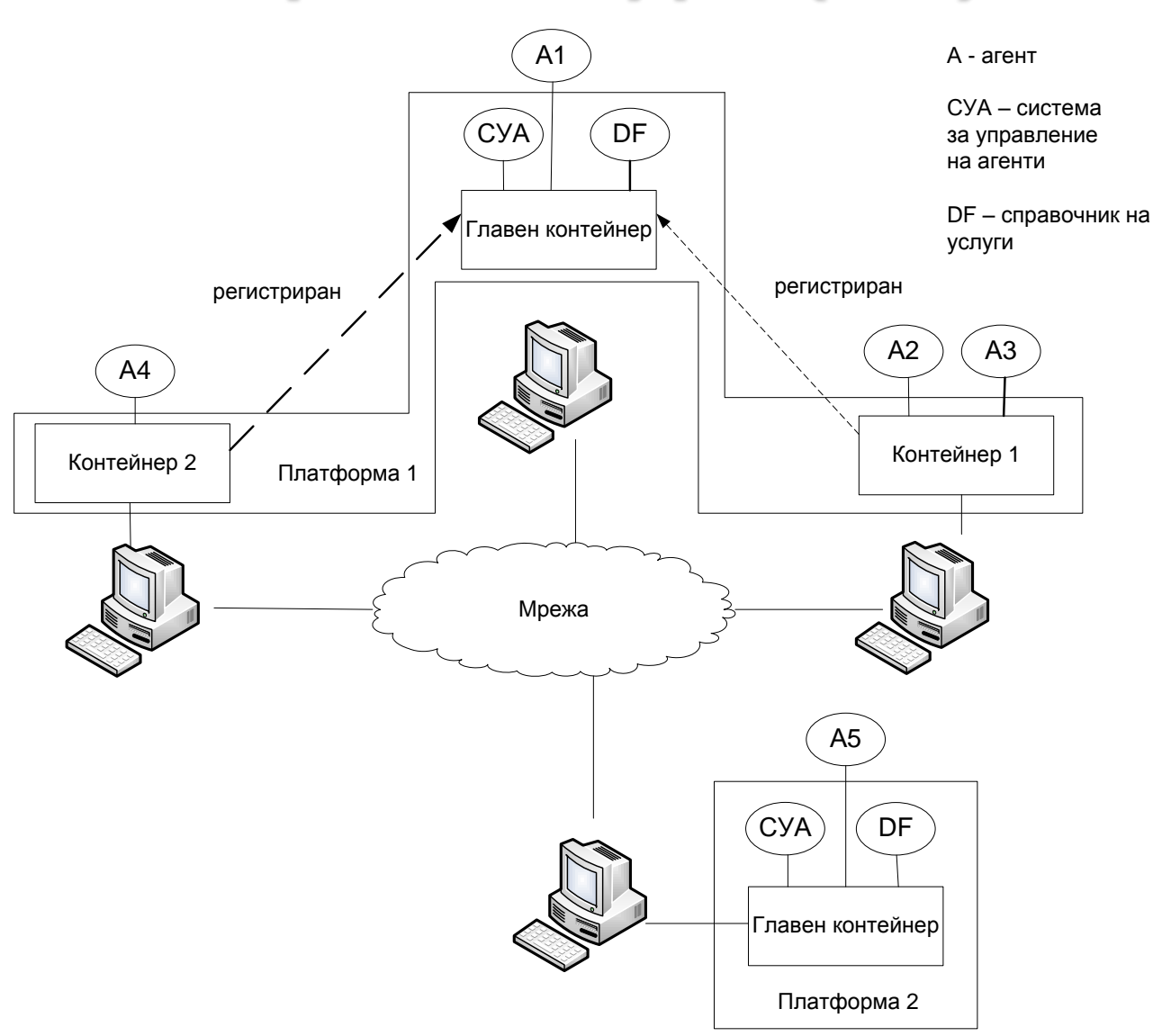

## **Главен контейнер**

- Да управлява таблицата на контейнера (CT container table), която представлява регистър на обектите и адресите на всички възлови контейнери, които съставляват платформата.
- Управление на глобалната описваща таблица за агентите (GADT – global agent descriptor table), която е регистър на всички агенти представени в платформата, включително тяхното текущо състояние и местоположение.
- Хостинг на специалните агенти AMS и DF, които осигуряват управлението на агентите и специалните услуги на платформата.

#### **Онтология на основните изграждащи елементи на JADE**

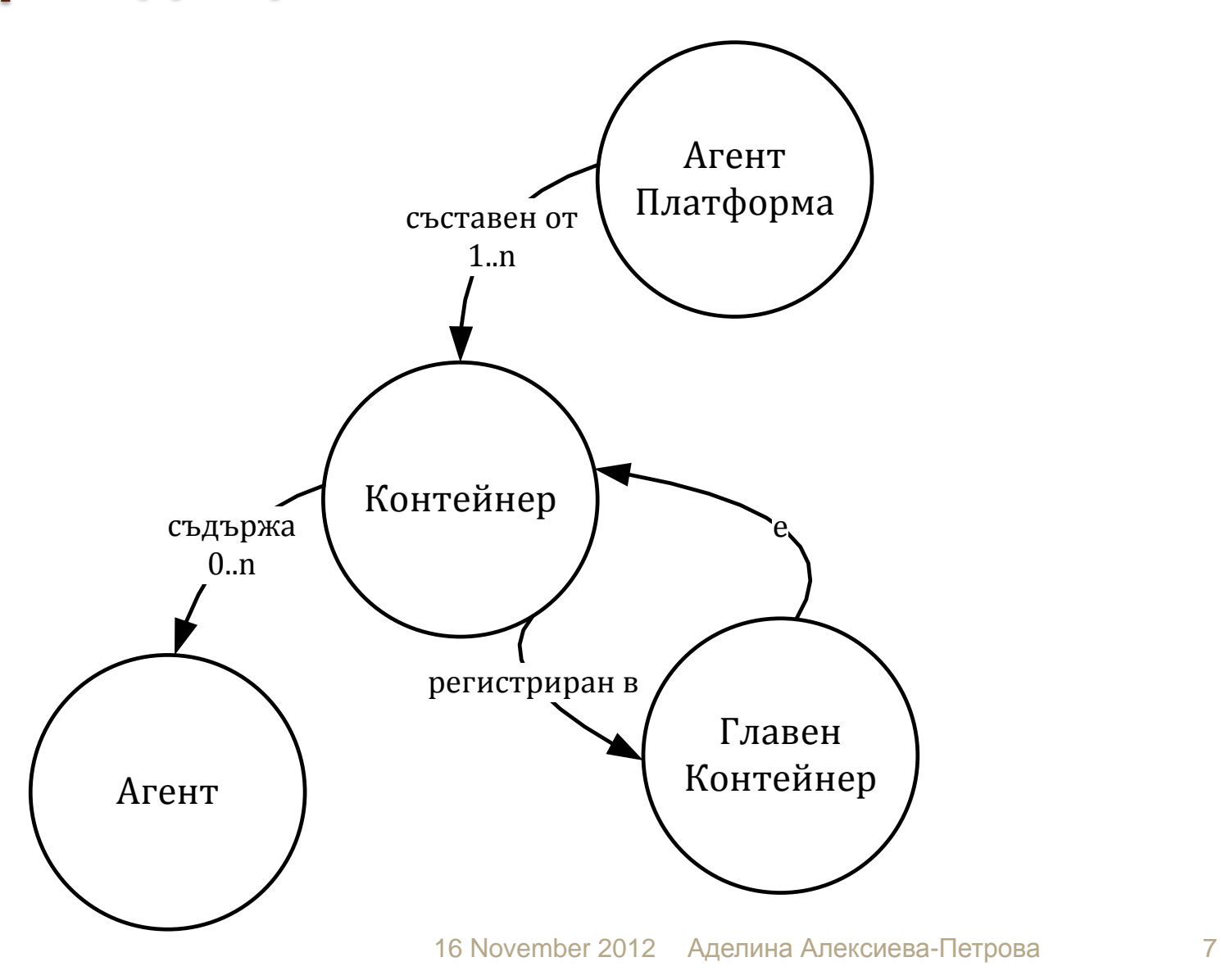

#### **Жизнен цикъл на агнт**

 Когато едно поведение на агент е стартирано означава, че се извиква неговия метод *action*() и той се изпълнява докато приключи и върне метода *done*().

 Други основни методи са *doDelete*(), който унищожава обекта агент и *takeDown*() – за приключване на операциите (финализиращи действия).

16 Novemb

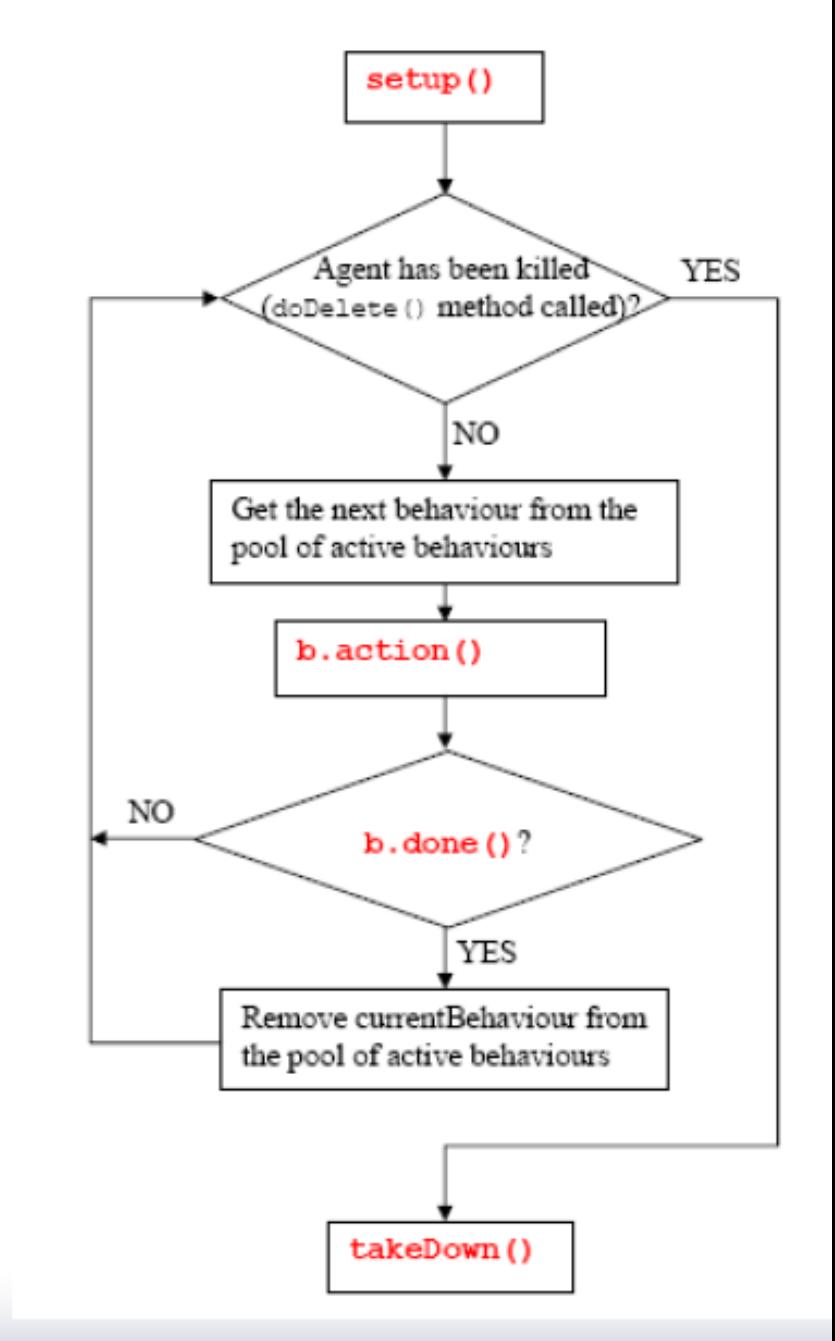

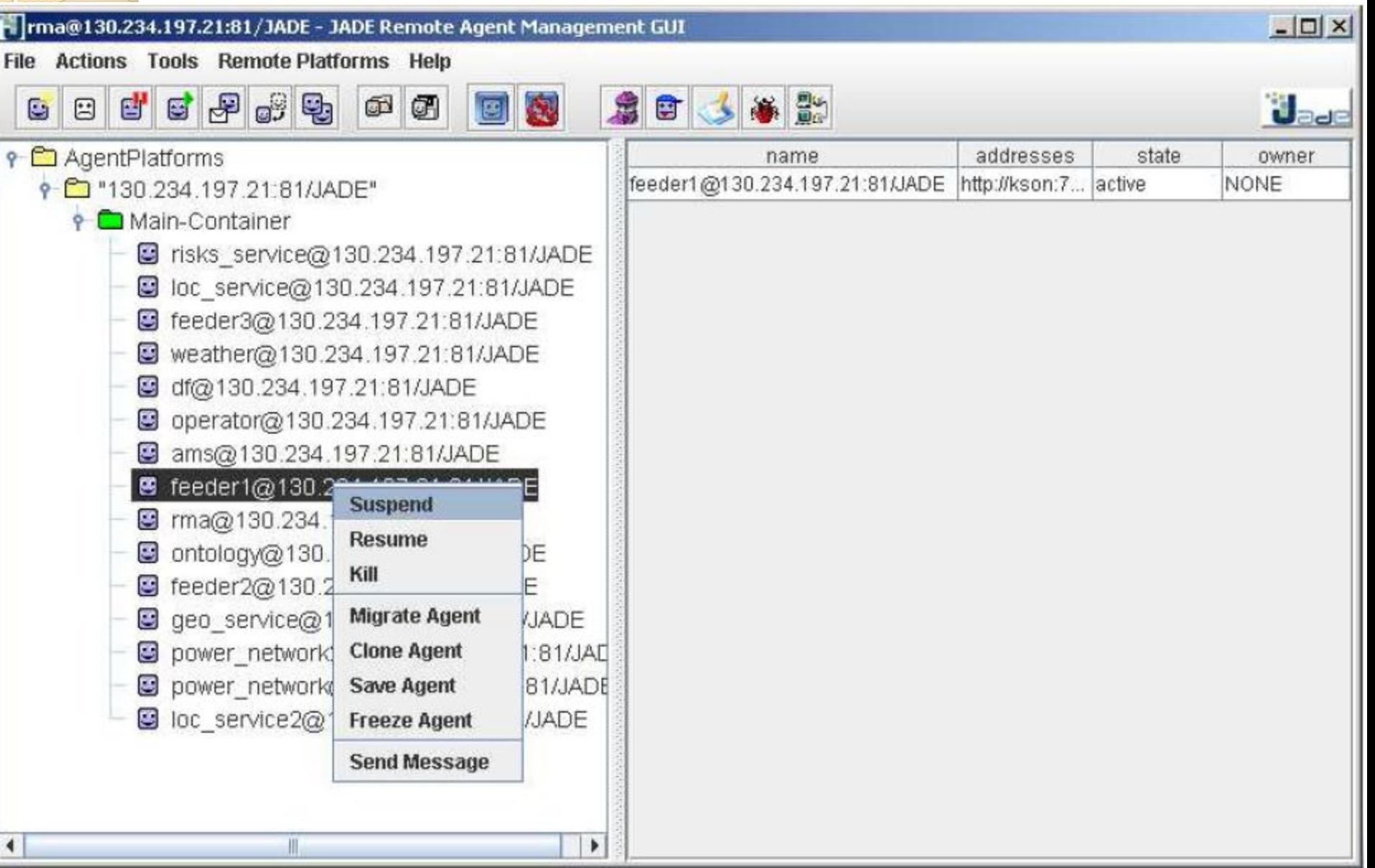

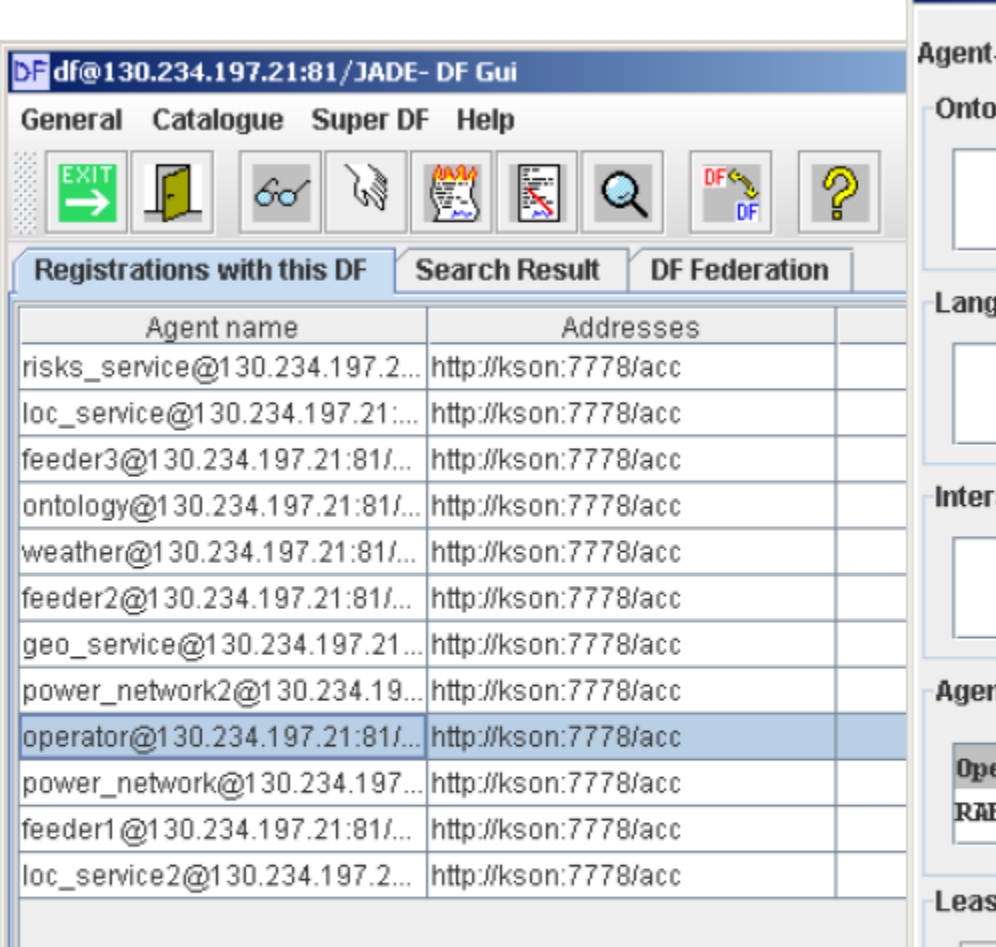

**Status** 

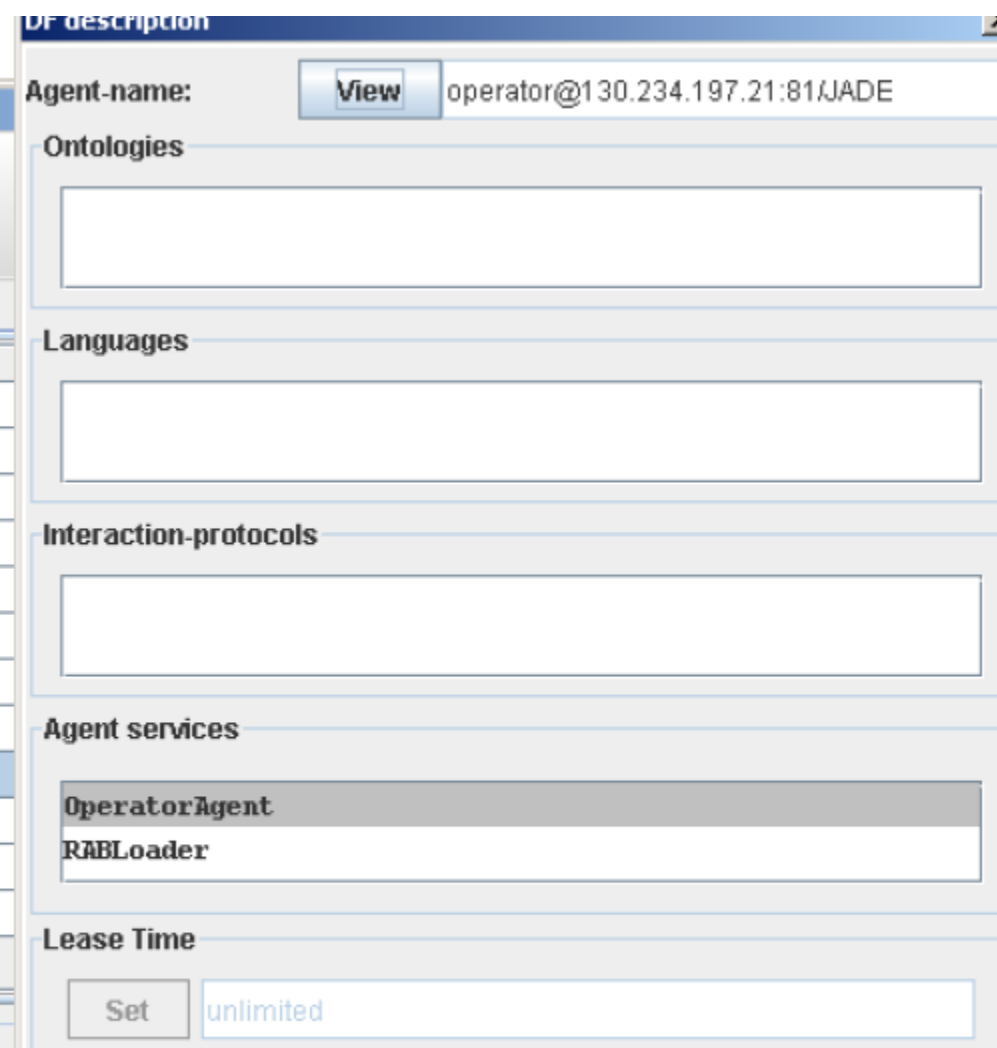

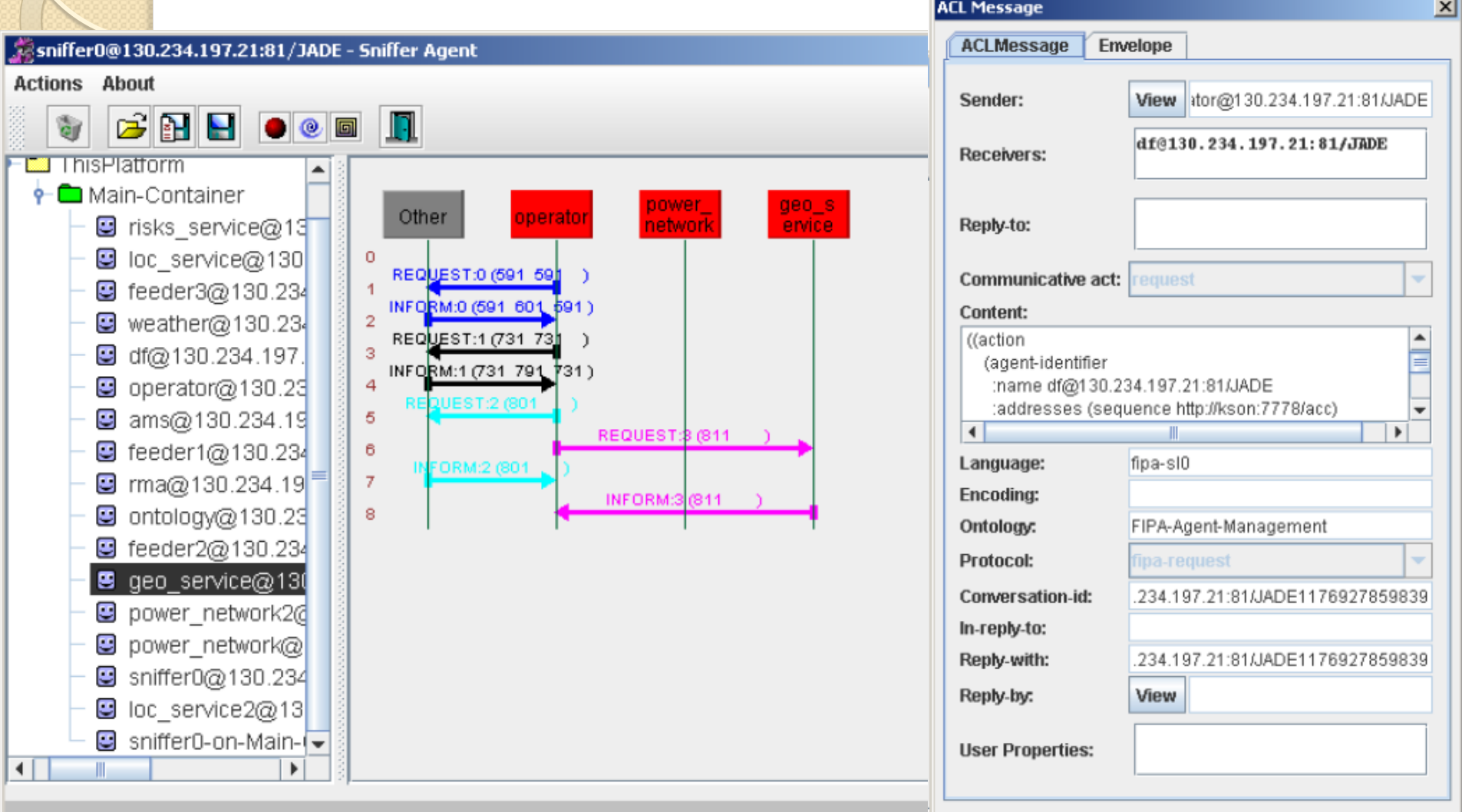

#### $\Box$  x Introspector0@130.234.197.21:81/JADE **File About** G feeder3@130.234.  $\mathbf{u}^{\mathbf{c}}$   $\mathbf{u}^{\mathbf{b}}$ operator@130.234.197.21:81/JADE @ weather@130.234. View State Debug df@130.234.197.2 **Incoming Messages Outgoing Messages 8** operator@130.234 Current State Pending Sent Pending **Received** ams@130.234.197 **B** *<u>Rottive</u>* Incoming Messages -- Pending Outgoing Messages -- Pending G feeder1@130.234. Suspended htrospector0@130 ma@130.234.197 Idle **a** ontology@130.234 Waiting eder2@130.234. Hotting geo service@130. power network2@ Dead g power network@11 **P** Behaviours Name: RequestReceiverBehavior loc\_service2@130. Change State smartresource.shared.RequestReceiverBehavior RequestReceiverBehavic Class: **■** Introspector0-on-M • Suspend RequestReceiverBehavior RequestReceiverBehavid Kind: ෙ Wait ServerEventsHandler Wake Up GuiHandlerBehaviour AgentPlatforms.ThisPlatform.Main-Containe  $\bigcirc$  kill Live 4. ×  $\blacktriangleright$  $\blacksquare$  $\mathbb{I}$ 16 November 2012 Andrew 2012 Andrew 2012 Andrew 2012 Andrew 2012 Andrew 2012 Andrew 2012 Andrew 2012 Andrew 20

# Програмиране с JADE

- Ръководство за програмиста: http://jade.tilab.com/doc/programmersguide.pdf
- Документация: http://jade.tilab.com/doc/api/index.html

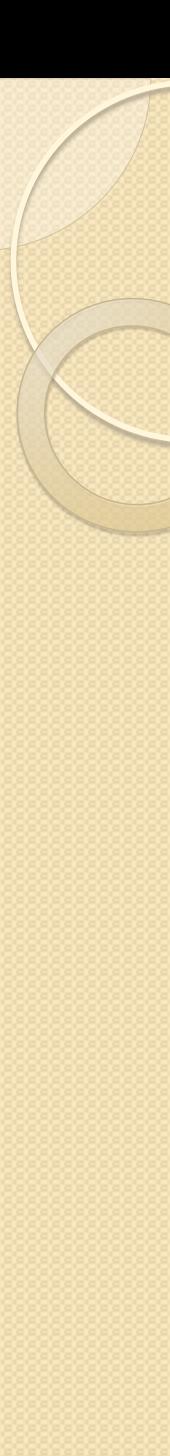

#### **Първи агент**

- *jade.core.Agent*
- (HelloWorldAgent.java):

```
import jade.core.Agent;
```
**public class HelloWorldAgent extends Agent { protected void setup() {**

```
System.out.println("Hello World! My name 
is<sup>"</sup>
```

```
+getLocalName());
```
**}**

**}**

- Компилиране: *javac -classpath JadeLeap.jar HelloWorldAgent.java*
- Стартиране: *java -cp .;JadeLeap.jar jade.Boot -port 80 John:HelloWorldAgent*

## Идентификатори на Агентите

- <локално име>@<име на платформата>
- Клас jade.core.AID,
	- getAID()

#### **Създаване на агент от друг агент**

public AgentController **createNewAgent**(java.lang.String nickname, java.lang.String className,

java.lang.Object[] args) throws StaleProxyException

- *nickname* уникален псевдоним на новия JADE агента за платформата;
- *className* името на класа, който реализира агента;
- *args* масив от обекти, който съдържа инициализиращите параметри, подавани на новия агент.

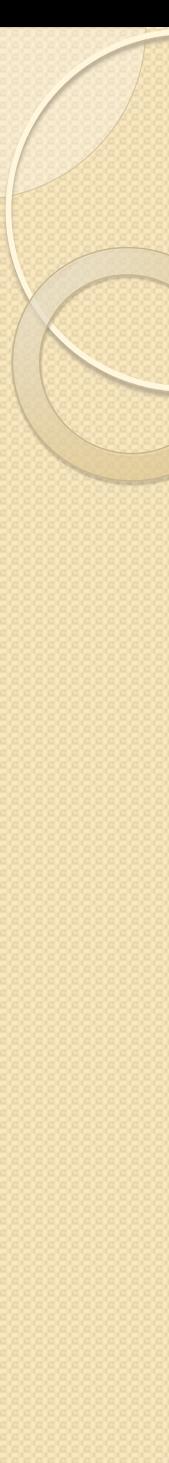

#### **Пример: създаване на агент от друг агент**

```
String name = "Alice" ;
    AgentContainer c = getContainerController();
    try {
       AgentController a = c.createNewAgent( name, 
"Pong", null );
       a.start();
    }
     catch (Exception e){}
```
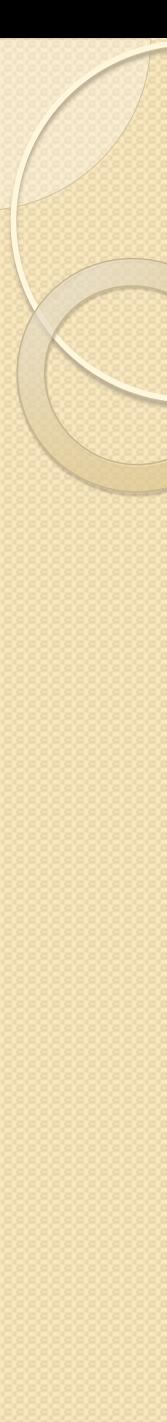

#### **Пример**

```
Object [] args = new Object[2];
   args[0] = "3";args[1] = "Also there";
```

```
 String name = "Fred" ;
 AgentContainer c = getContainerController();
 try {
```
 AgentController a = c.createNewAgent( name, "ParamAgent", args );

```
a.start();
}
 catch (Exception e){}
```